#### TRƯỜNG ĐẠI HỌC MỞ THÀNH PHỐ HỒ CHÍ MINH **KHOA CÔNG NGHỆ THÔNG TIN**

### **ĐỀ CƯƠNG MÔN HỌC**

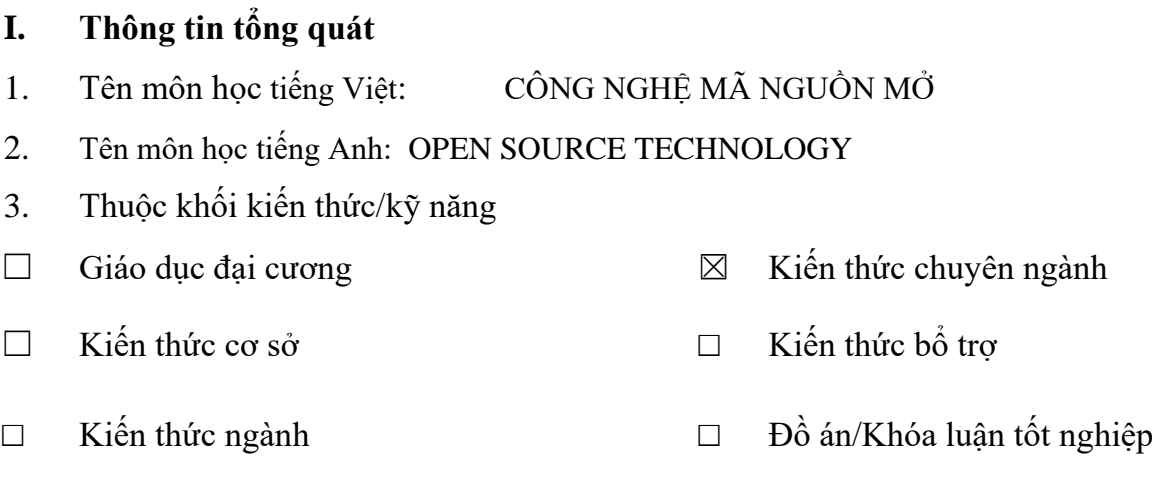

4. Số tín chỉ

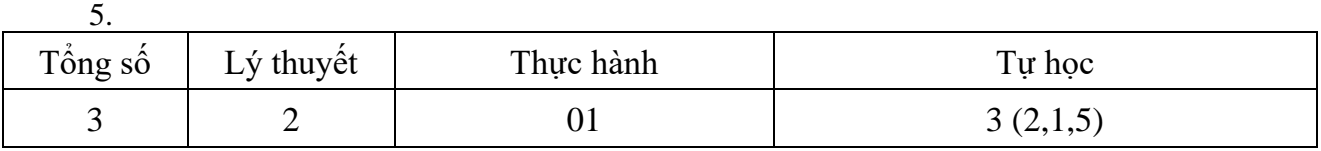

6. Phụ trách môn học

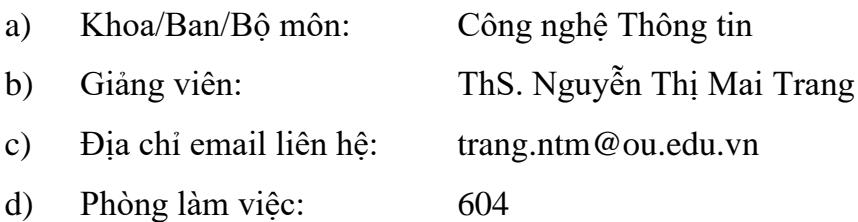

#### **II. Thông tin về môn học**

1. Mô tả môn học

Môn học cung cấp cho sinh viên các kiến thức cơ sở về công nghệ mã nguồn mở như: các khái niệm, các mô hình kinh doanh của mã nguồn mở, các loại bản quyền, ưu điểm và hạn chế của mã nguồn mở, một số hệ điều hành mã nguồn mở, một số ứng dụng của cộng đồng mã nguồn mở đang được sử dụng phổ biến.

Môn học còn giới thiệu một số công nghệ tiêu biểu và ngôn ngữ lập trình dành cho các nhà phát triển phần mềm đang được sử dụng phổ biến trong cộng đồng mã nguồn mở như: Ngôn ngữ lập trình PHP, GitHub, Eclipse, và PostgreSQL

## 2. Môn học điều kiện

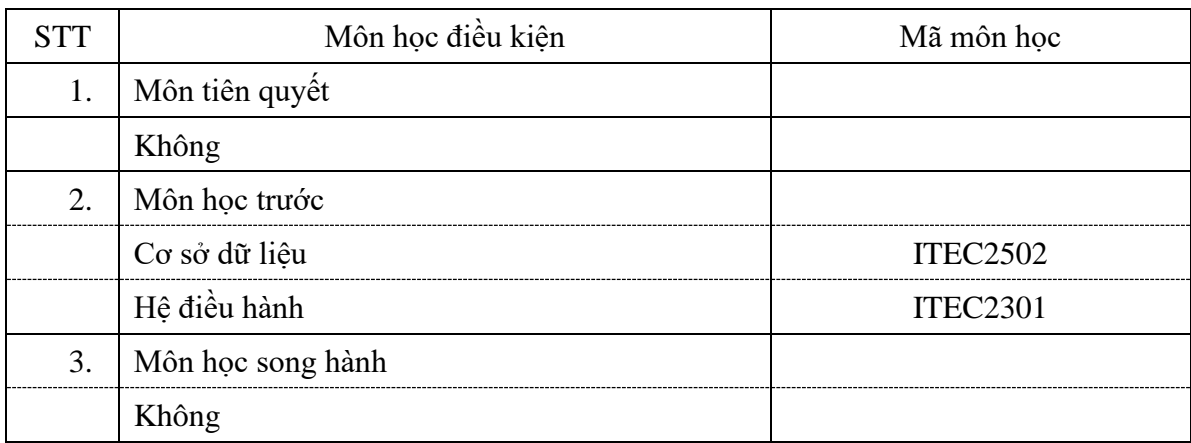

#### 3. Mục tiêu môn học

Sinh viên học xong môn học có khả năng:

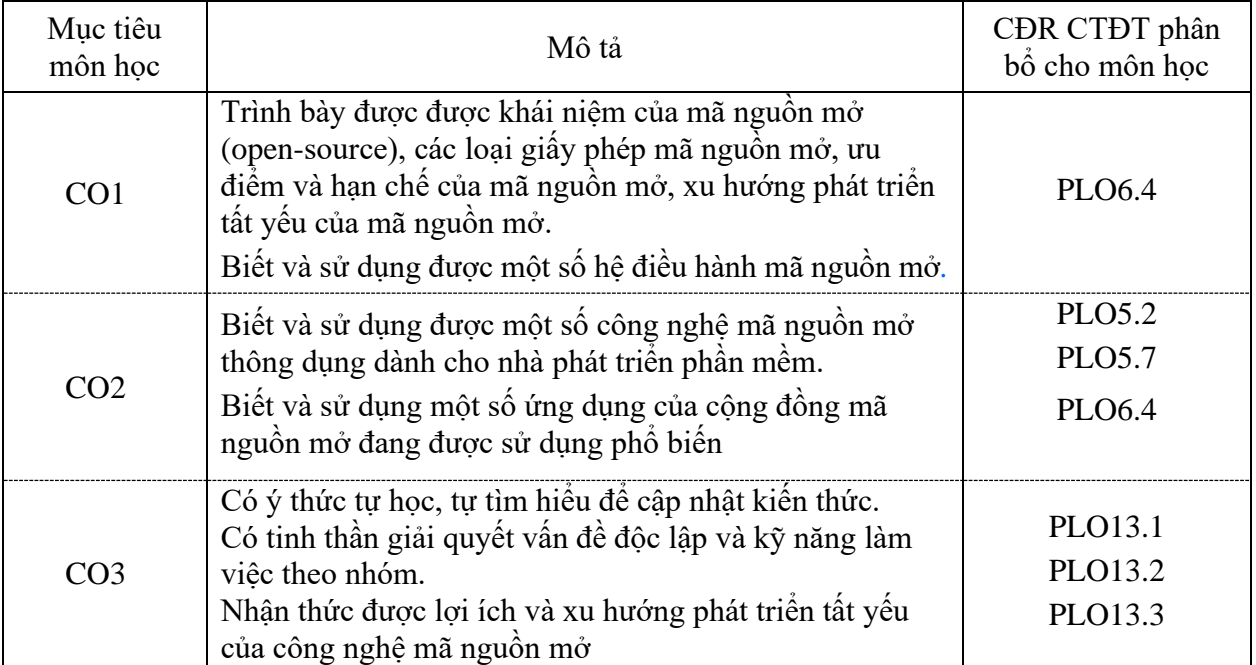

4. Chuẩn đầu ra (CĐR) môn học

Học xong môn học này, sinh viên làm được (đạt được):

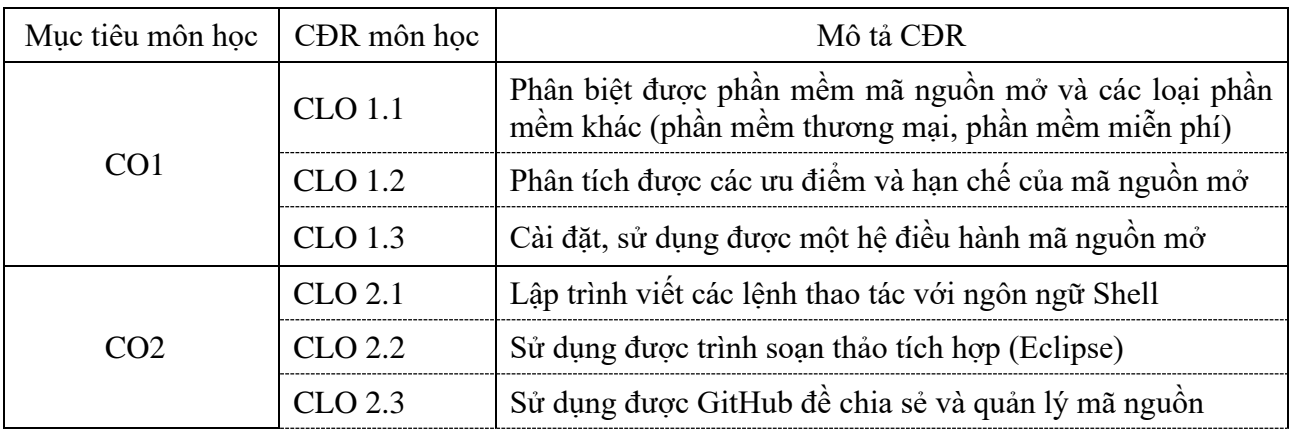

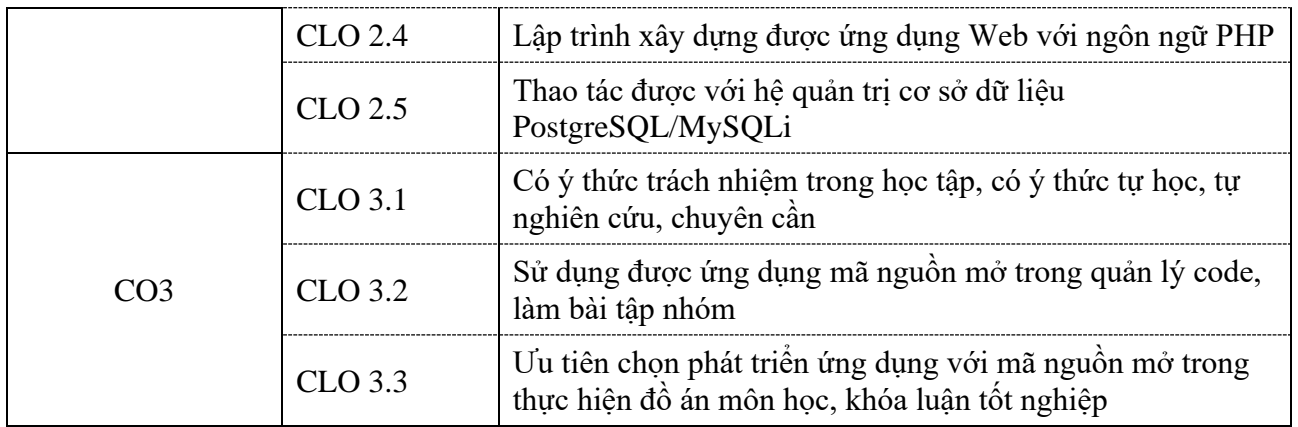

Ma trận tích hợp giữa chuẩn đầu ra của môn học và chuẩn đầu ra của chương trình đào

tạo

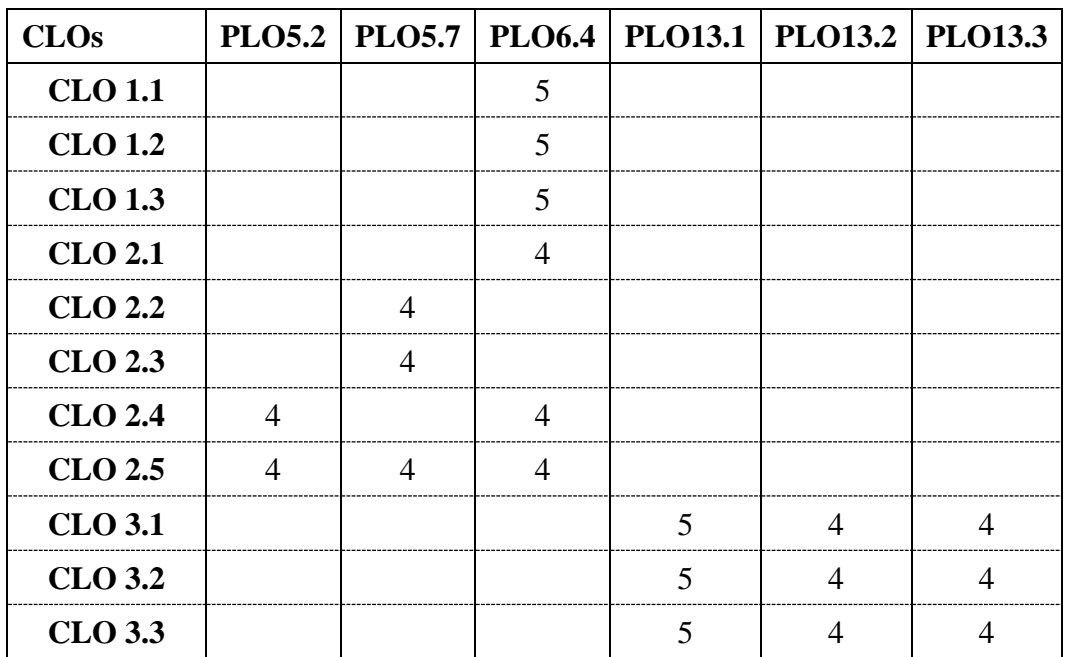

*1: Không đáp ứng 4: Đáp ứng nhiều*

*3: Đáp ứng trung bình*

*2: Ít đáp ứng 5: Đáp ứng rất nhiều*

5. Học liệu

a) Giáo trình

[1] Pipinellis A., GitHub Essentials, Packt Publishing, 2015, [49525]

[2] Murach J., Urban M., Murach's, Beginning Java with Eclipse, Mike Murach & Associates, 2015, [49510]

[3] Juba S., Vannahme A., AVolkov A., Learning PostgreSQL, Packt Publishing, 2015, [49475]

[4] Blum Richard, Linux command line and shell scripting bible, John Wiley and Sons, 2015, [48916]

b) Tài liệu tham khảo

[5] Joel Murach, Murach's MySQL, Mike Murach & Associates, 2015, [49509]

[6] Barahona J. Gonzales, Introduction to free software, NXB Thông tin và truyền thông, 2010, [179]

[7] Larry Ullman, PHP and MySQL for Dynamic Web Sites Fifth Edition, Peachpit Press, 2018, [NK 100000004723], [53258]

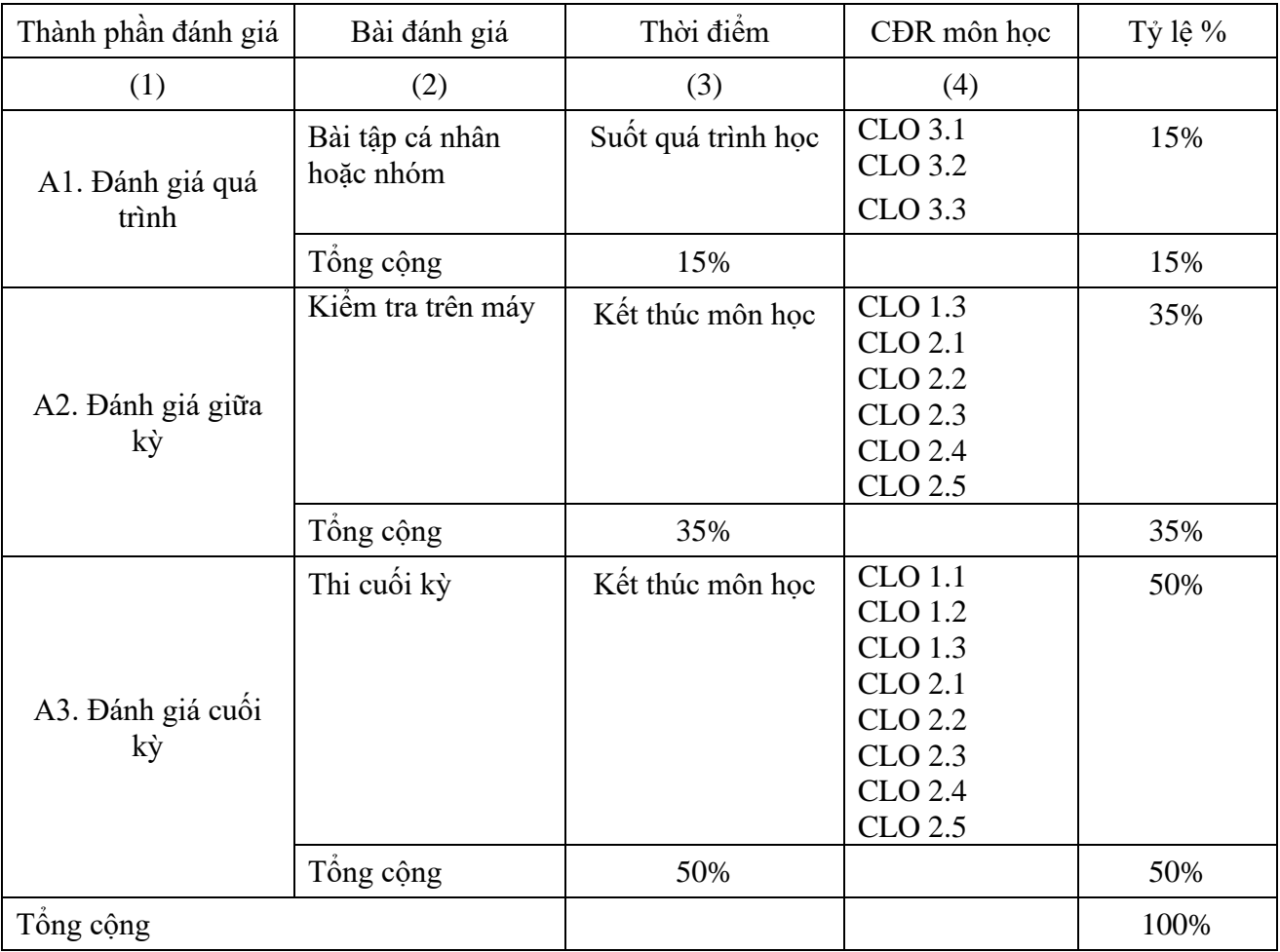

6. Đánh giá môn học

#### 7. Rubrics đánh giá môn học

a) Rubrics giữa kỳ

*\* Phần bài tập nhóm (trọng số 15%)*

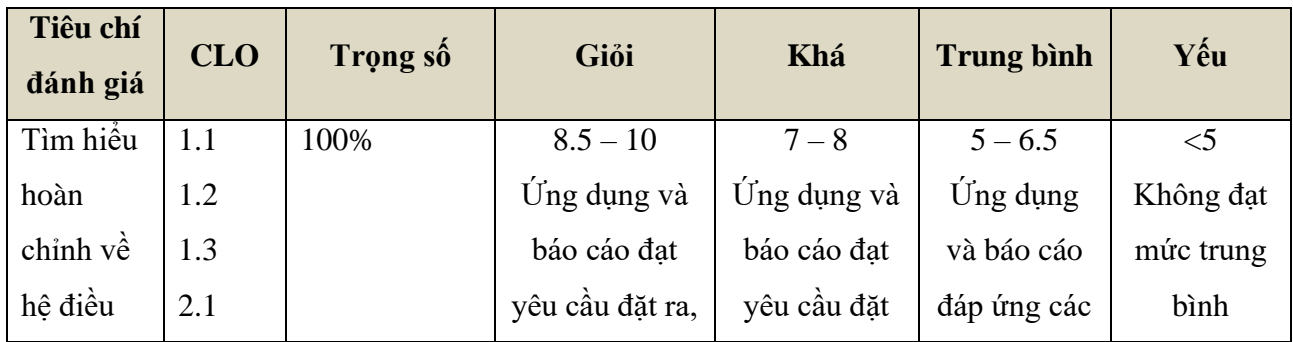

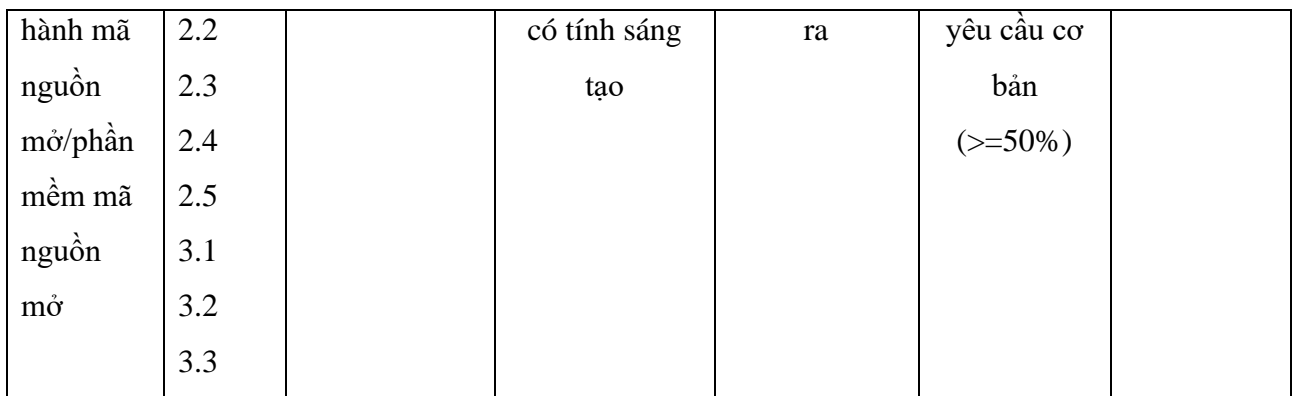

*\* Phần kiểm tra trên máy (trọng số 35%)*

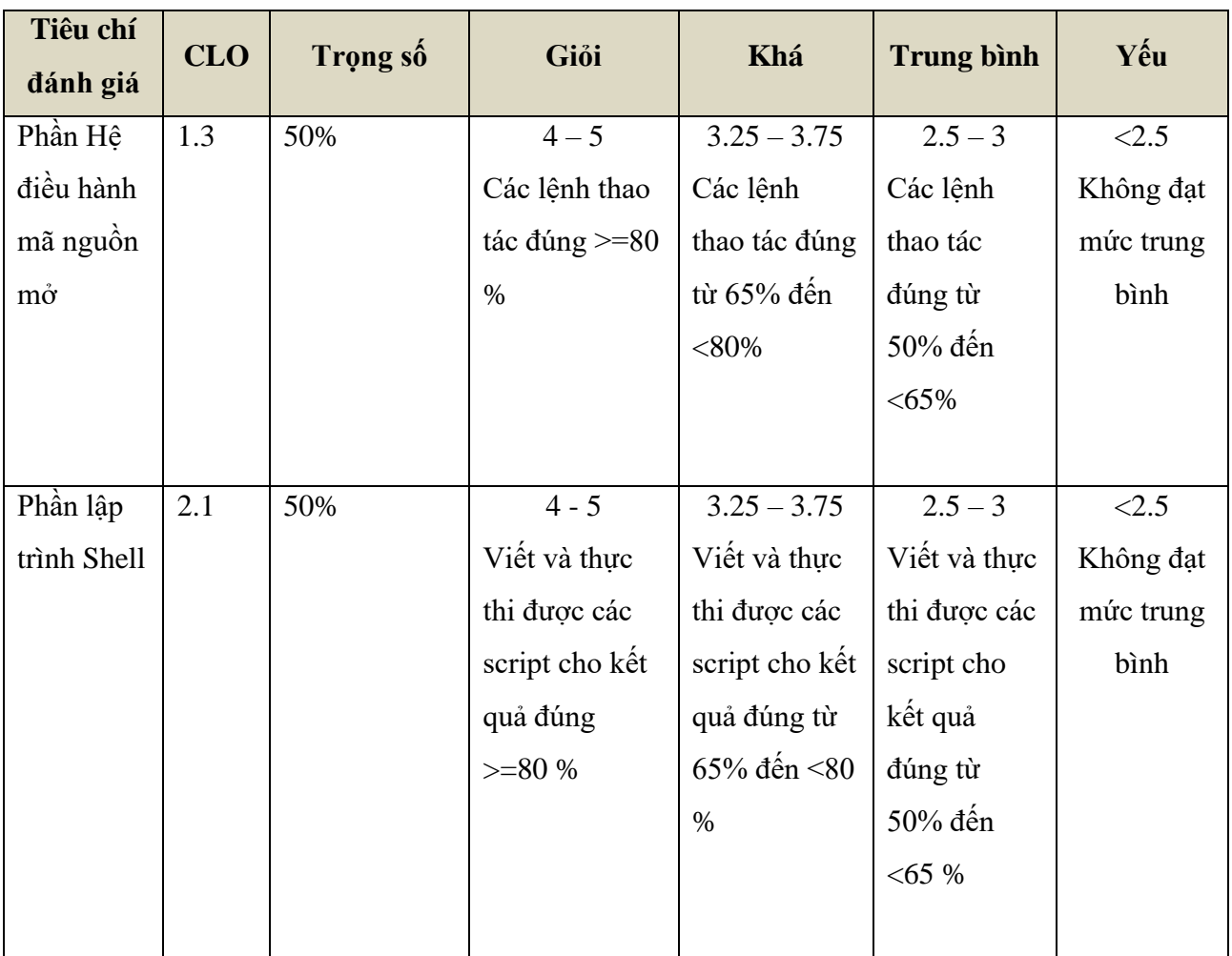

b) Rubrics cuối kỳ (trọng số 50%)

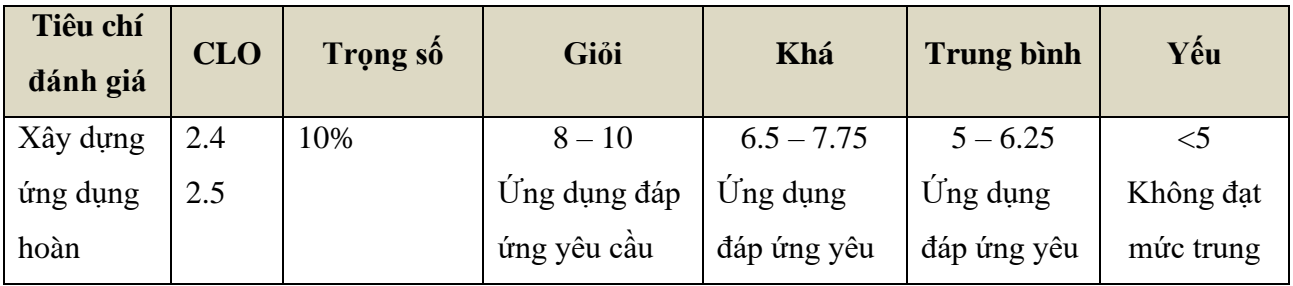

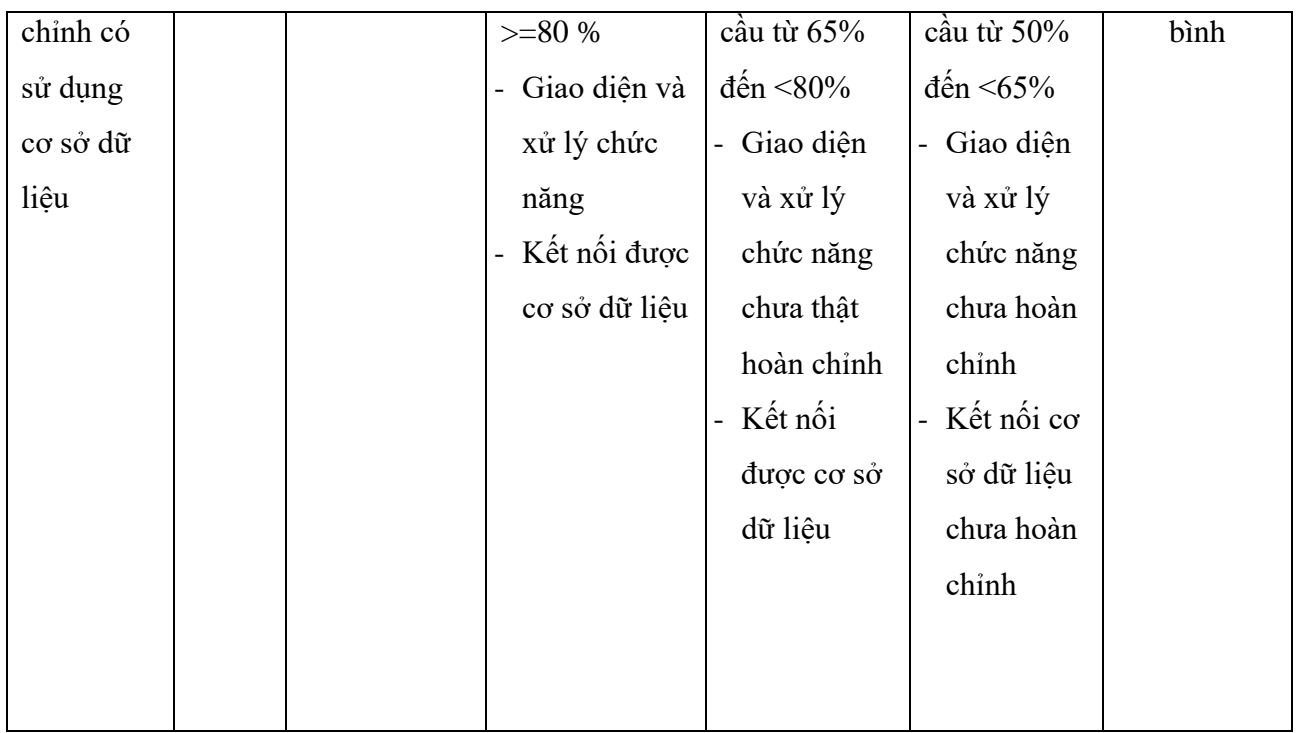

# 8. Kế hoạch giảng dạy

# **Lý thuyết**:

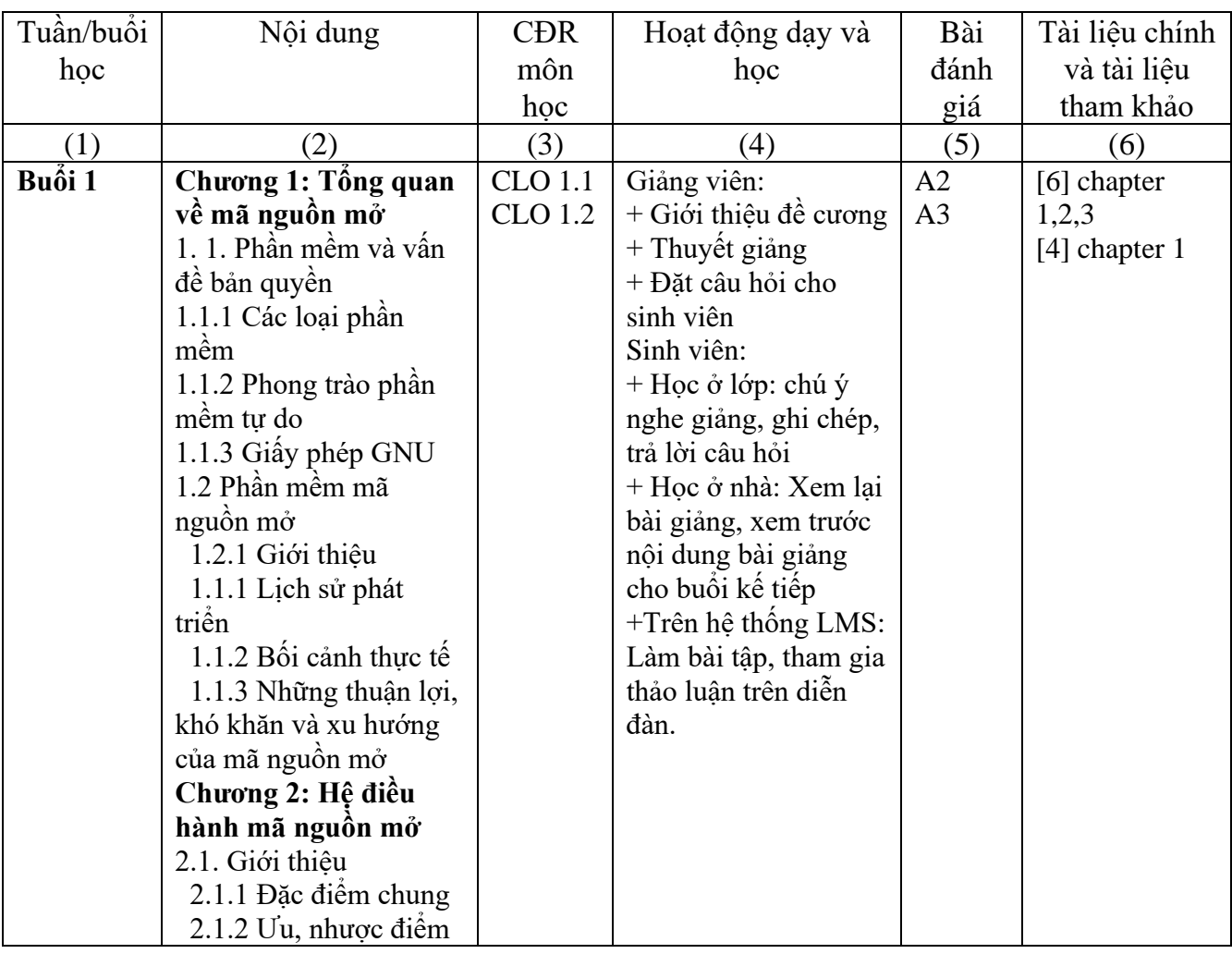

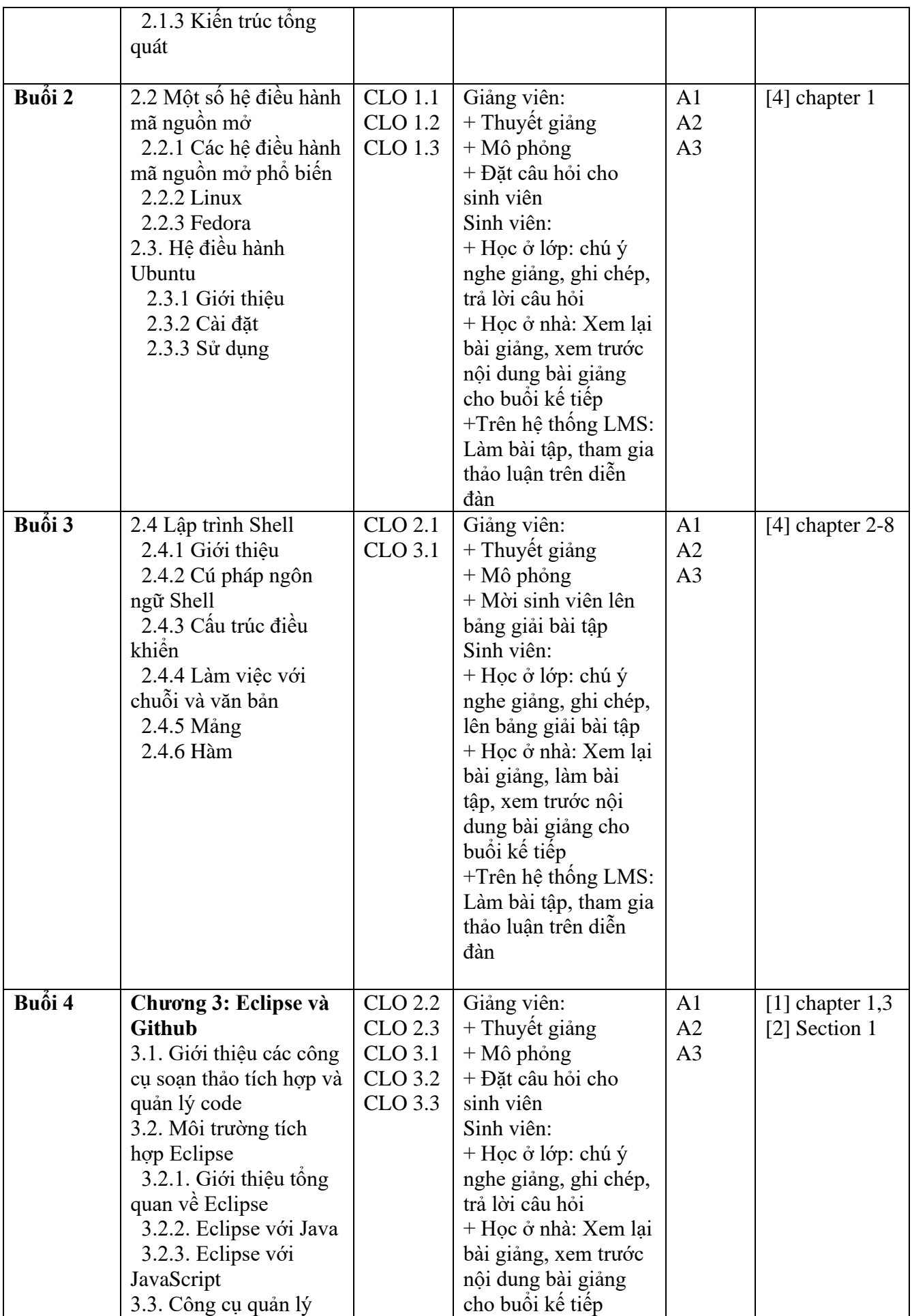

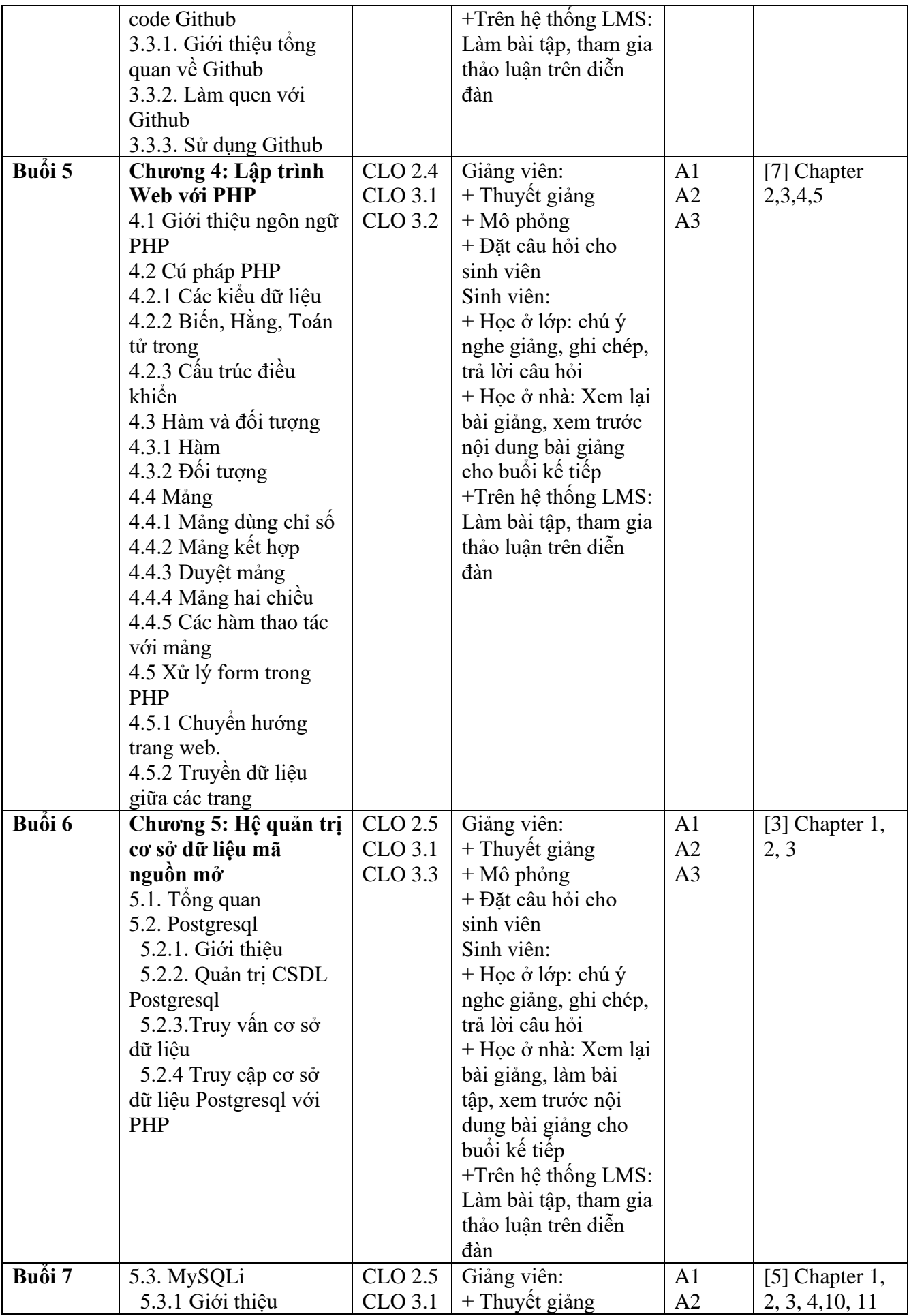

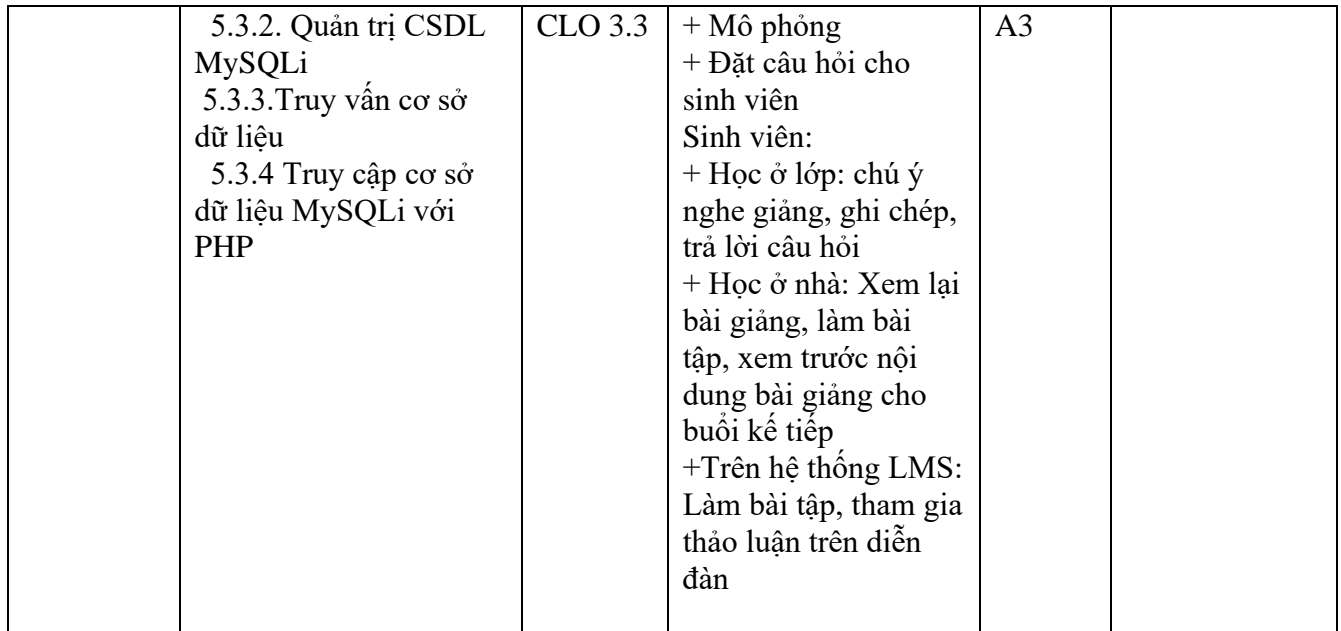

## **Thực hành:**

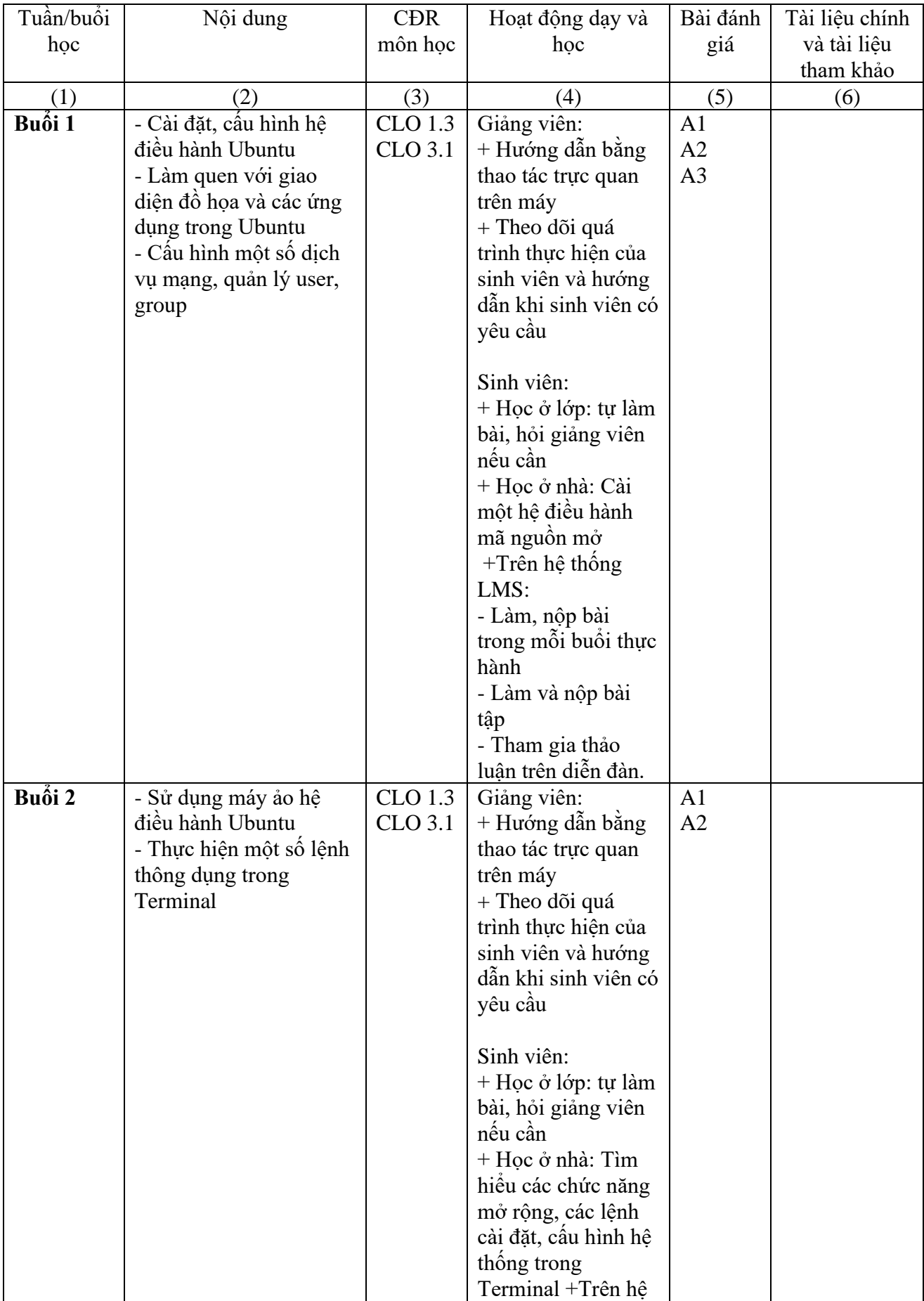

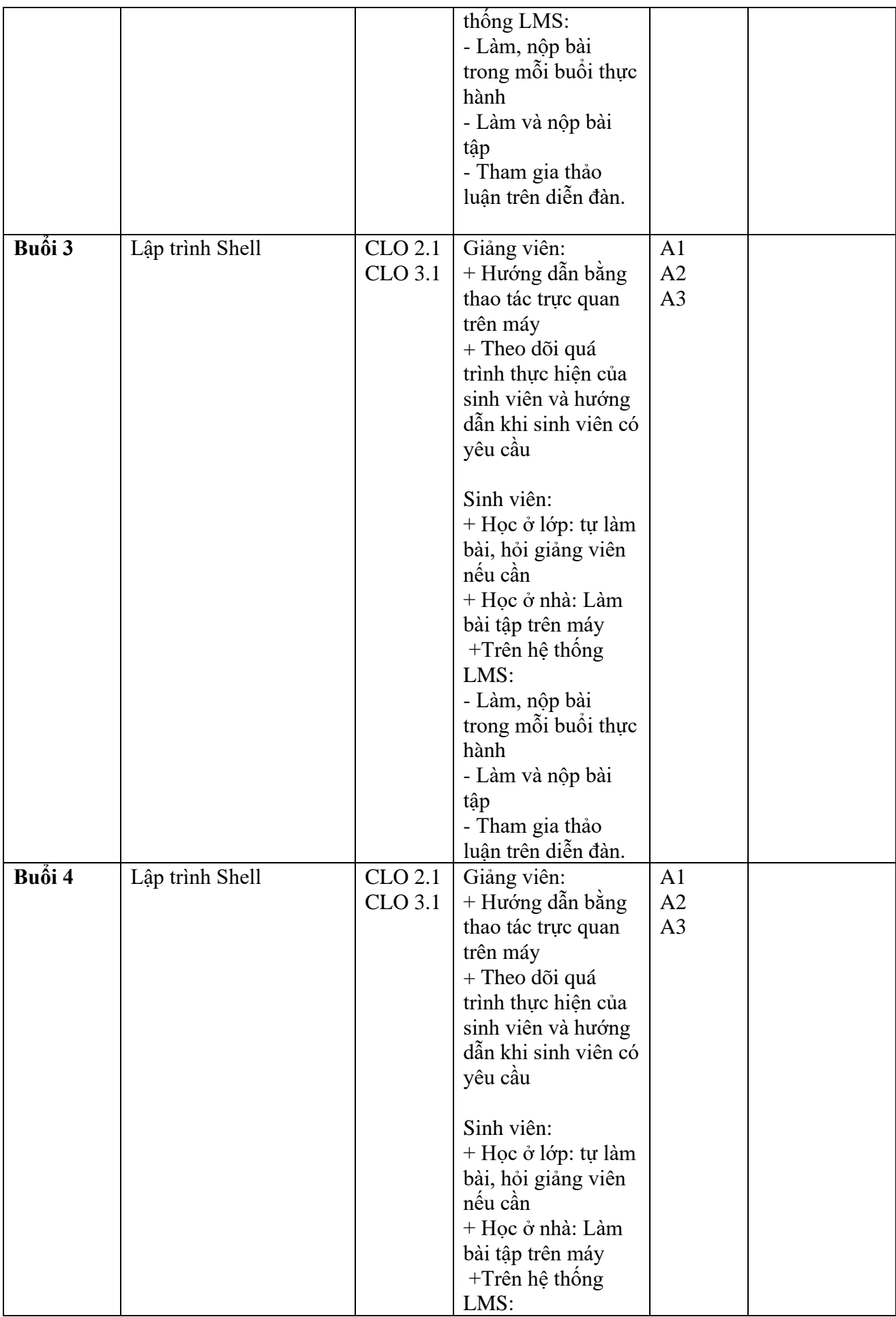

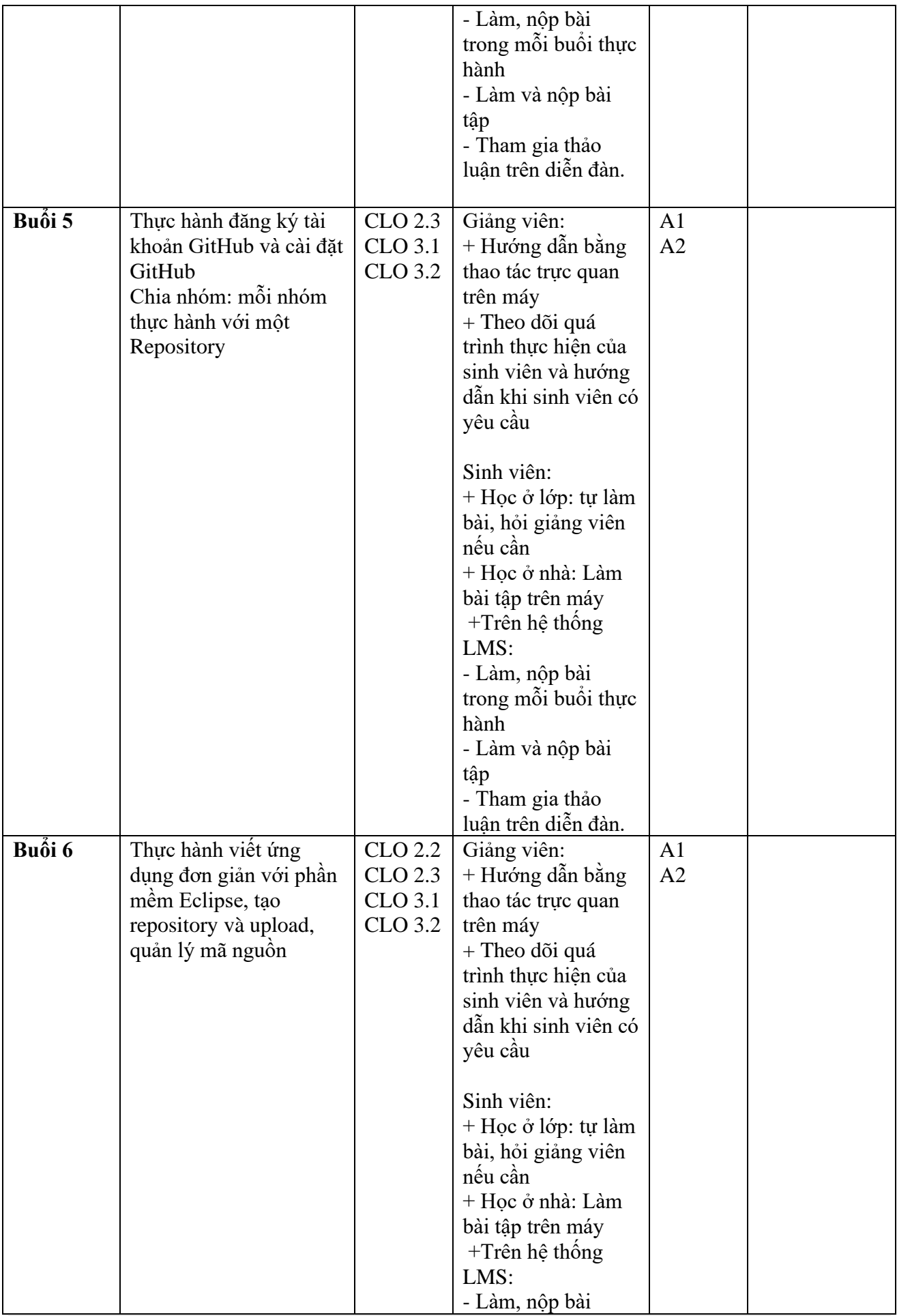

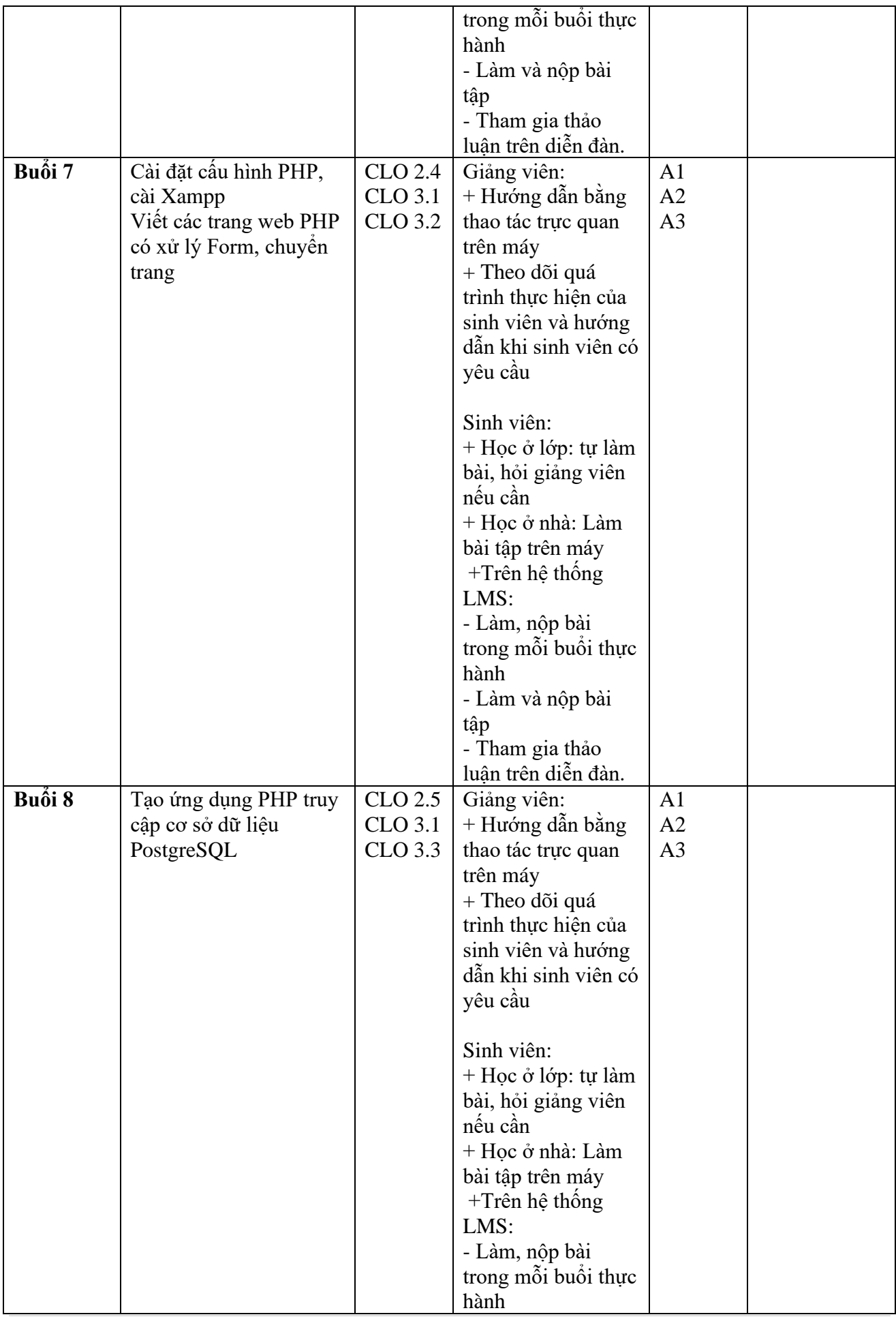

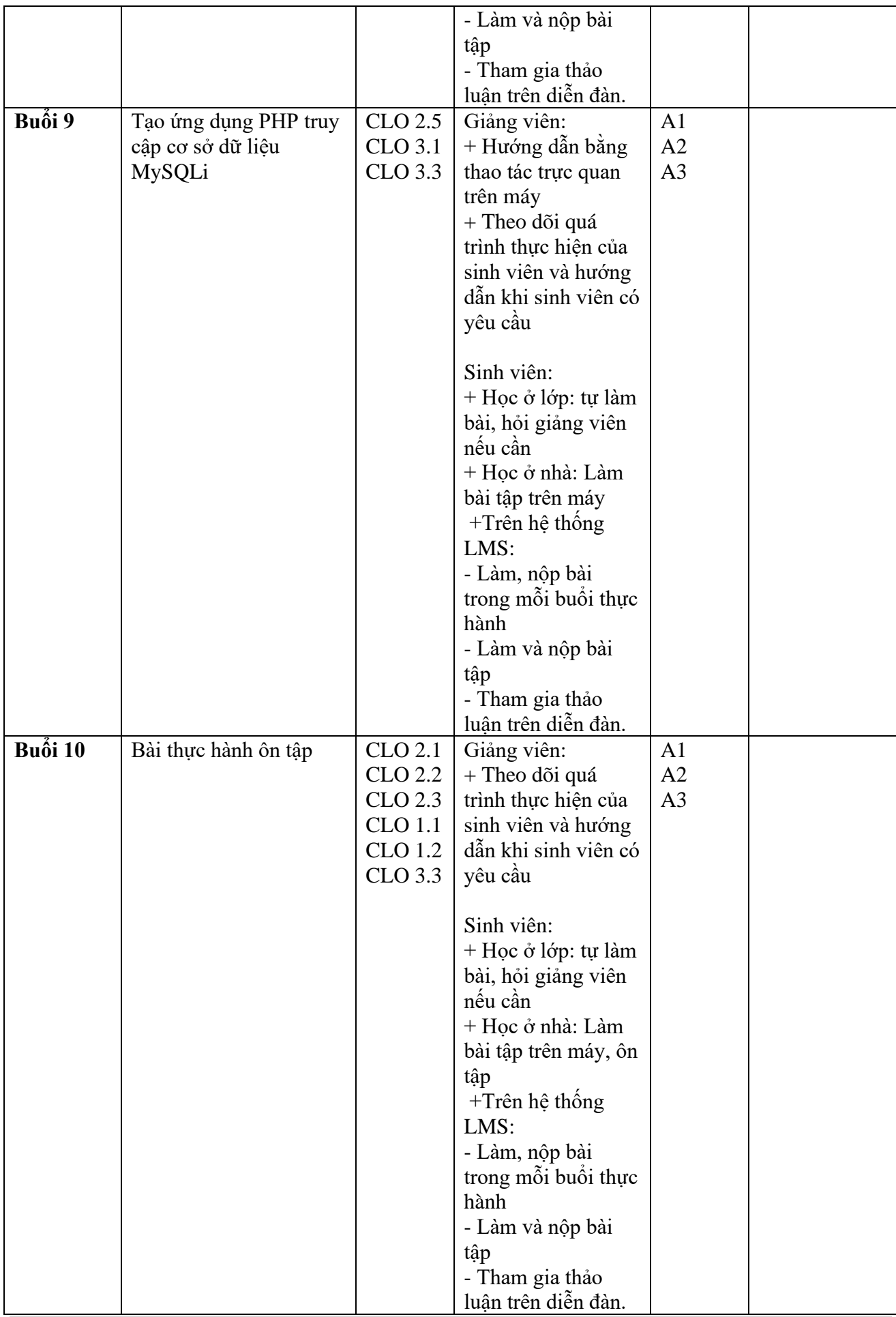

- 9. Quy định của môn học
- *-* Đi học đầy đủ, làm đầy đủ bài tập thực hành
- *-* Sinh viên không tham gia diễn đàn trên LMS không có điểm quá trình

**TRƯỞNG KHOA**

*(Ký và ghi rõ họ tên)*

**GIẢNG VIÊN BIÊN SOẠN** *(Ký và ghi rõ họ tên)*